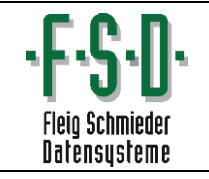

Datensicherung Prüfung

# **Arbeitsanweisung Prüfung der Datensicherung: (Acronis)**

**Arbeitsschritt Praxis** 

Es werden jede Nacht 2 komplette Sicherungen gemacht

- Eine Sicherung auf die interne Festplatte auf den Server
- Eine Sicherung auf eine USB Platte

Beide Sicherungen sind verschlüsselt

#### **Es wird für jeden Wochentag eine andere USB Platte benutzt**

Die Sicherungen müssen jeden Morgen überprüft werden, dazu wählen Sie sich auf den Server:

→ Auf dem Desktop Verknüpfung: Server Verbindung doppelt klicken

Schauen Sie auf der internen und der USB Festplatte nach dem Datum der Sicherungsdatei:

### **1 - Ordner: Dieser PC-> Interne Sicherung -> Acronis Sicherung**

#### 1) Interne Festplatte:

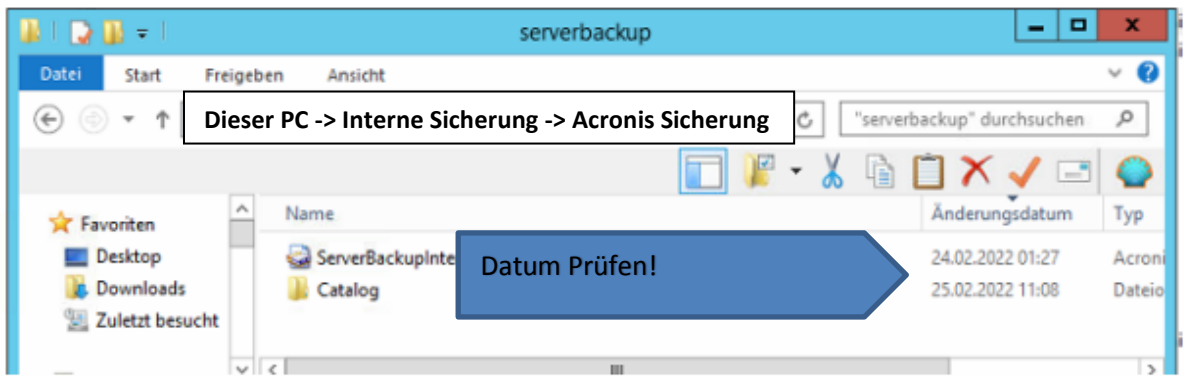

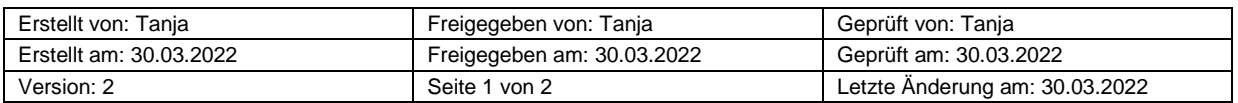

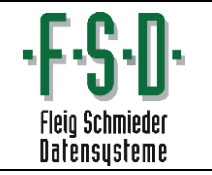

## **2 - Ordner: Dieser PC-> Festplatte oder USB -> Acronis Sicherung**

#### 2) USB Platte:

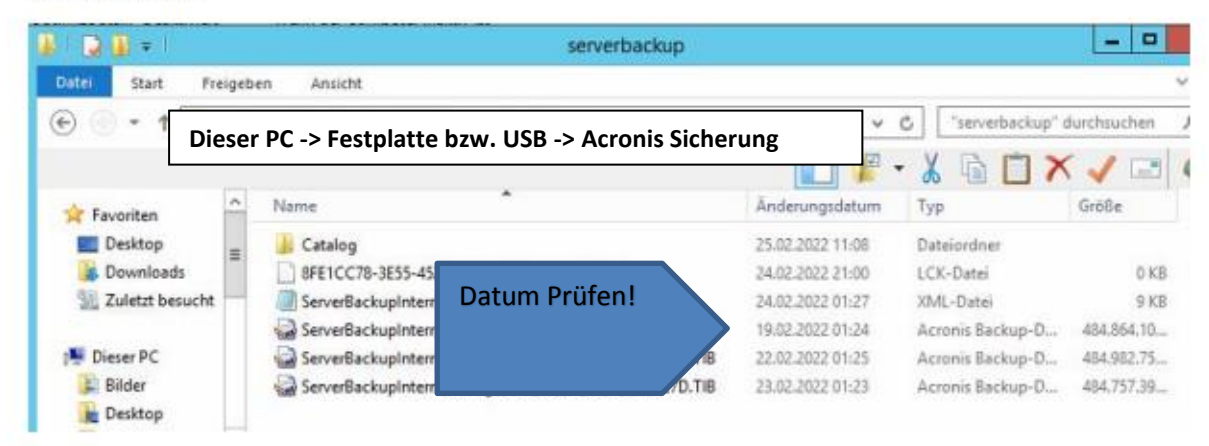

Manuelle Sicherungen an der Anmeldung müssen nicht mehr explizit gemacht werden (bzw. nur Quartalssicherung).

Falls eine nächtliche Sicherung nicht geklappt hat, bitte bei uns anrufen.

Ihr FSD Team

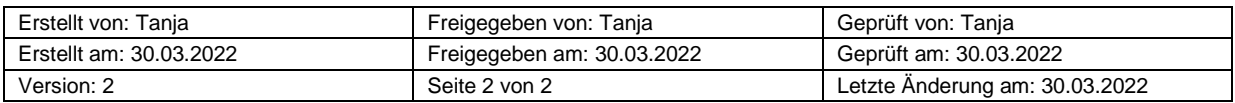